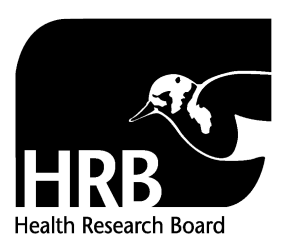

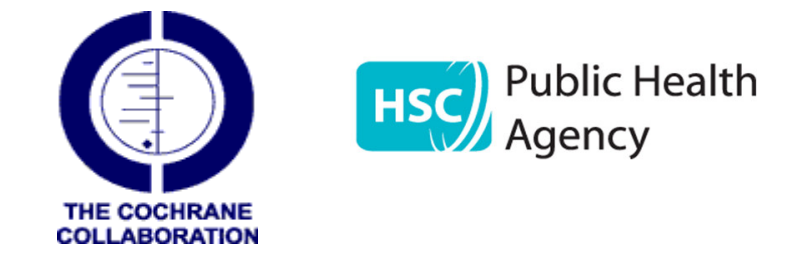

# Training Courses on Conducting Systematic Reviews 2011<br>Application form for those residing in Northern Ireland

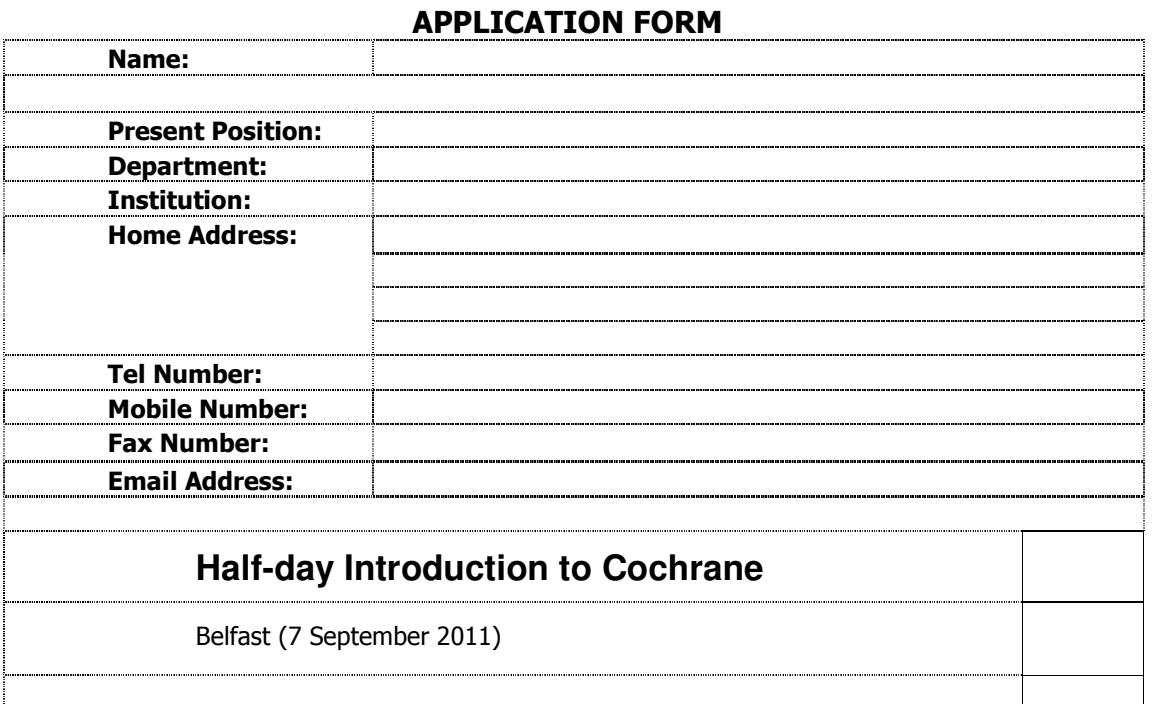

## All applications must be accompanied by a one page Curriculum Vitae. Applications not accompanied by a CV will be excluded

#### (MAXIMUM ONE PAGE)

Please outline the reasons why you would like to attend the course that you have selected:

Please describe your current role and any previous experience you have in reviews and critical appraisal. Please also describe the potential benefits that this training will have on your current/future work. If you plan to conduct a systematic review in the future, please detail your plans.

# (MAXIMUM ONE PAGE)

# **Provide a brief Curriculum Vitae**

Completed application forms, accompanied by a one page CV must be returned to the HSC R&D Division in electronic format (i.e. via email to joanne.oneill@hscni.net) by 4.00<br>pm Friday 27<sup>th</sup> May 2011.

## **Cochrane Training**

Miss Joanne O'Neill HSC Research and Development Division Public Health Agency 12-22 Linenhall Street Belfast BT2 8BS t: 028 9055 3613 f: 028 9055 3674 e:joanne.oneill@hscni.net